<span id="page-0-2"></span>**bayesirf —** Bayesian IRFs, dynamic-multiplier functions, and FEVDs

<span id="page-0-0"></span>[Description](#page-0-0) [Quick start](#page-0-1) [Syntax](#page-1-0) [Remarks and examples](#page-1-1) [Also see](#page-1-2)

# **Description**

bayesirf creates and manipulates Bayesian impulse–response function (IRF) files that contain estimates of the IRFs, dynamic-multiplier functions, and forecast-error variance decompositions (FEVDs) created after estimation by bayes: var; see [BAYES] [bayes: var](https://www.stata.com/manuals/bayesbayesvar.pdf#bayesbayesvar).

bayesirf creates and manipulates Bayesian IRF files that contain estimates of the IRFs created after estimation by [bayes: dsge](https://www.stata.com/manuals/bayesbayesdsge.pdf#bayesbayesdsge) or [bayes: dsgenl](https://www.stata.com/manuals/bayesbayesdsgenl.pdf#bayesbayesdsgenl); see [BAYES] bayes: dsge or [BAYES] bayes: dsgenl.

<span id="page-0-1"></span>IRFs and FEVDs are described in [TS] [irf](https://www.stata.com/manuals/tsirf.pdf#tsirf).

# **Quick start**

```
Fit a Bayesian vector autoregression (VAR) model
     bayes, saving(bvarmcmc): var y1 y2 y3
Create IRF myirf and IRF file bayesirfs.irf
```
bayesirf create myirf, set(bayesirfs)

Graph orthogonalized IRF for dependent variables  $v1$  and  $v2$  given a shock to  $v1$ bayesirf graph oirf, impulse(y1) response(y1 y2)

```
Same as above, but present results in a table
     bayesirf table oirf, impulse(y1) respose(v1 v2)
```
See other bayesirf subcommands for additional Quick starts.

### <span id="page-1-0"></span>**Syntax**

bayesirf  $\emph{subcommand}$   $\dots$   $\lceil$  ,  $\dots$   $\rceil$ 

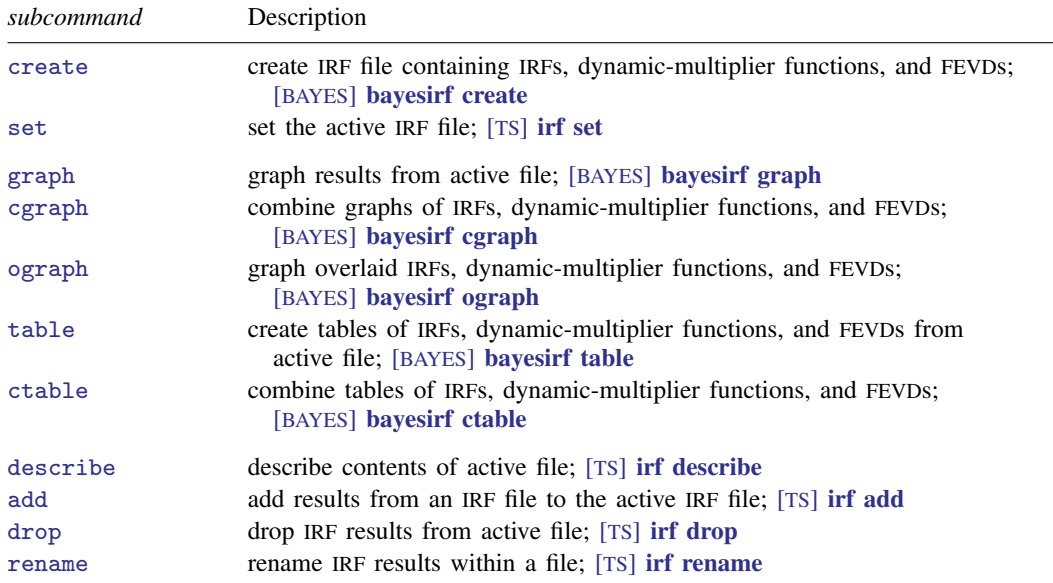

bayesirf can be used after bayes: var, bayes: dsge or bayes: dsgenl; see [BAYES] [bayes: var](https://www.stata.com/manuals/bayesbayesvar.pdf#bayesbayesvar), [BAYES] [bayes: dsge](https://www.stata.com/manuals/bayesbayesdsge.pdf#bayesbayesdsge), or [BAYES] [bayes: dsgenl](https://www.stata.com/manuals/bayesbayesdsgenl.pdf#bayesbayesdsgenl).

<span id="page-1-1"></span>bayesirf set, describe, add, drop, and rename have the same syntax as their respective irf commands.

## **Remarks and examples stature in the status of the status of the status of the status of the status of the status of the status of the status of the status of the status of the status of the status of the status of the s**

<span id="page-1-2"></span>For examples and details about IRFs and other functions, see [Remarks and examples](https://www.stata.com/manuals/bayesbayesirfcreate.pdf#bayesbayesirfcreateRemarksandexamples) in [BAYES] [bayesirf create](https://www.stata.com/manuals/bayesbayesirfcreate.pdf#bayesbayesirfcreate). Also see [example 8](https://www.stata.com/manuals/bayesbayesvar.pdf#bayesbayesvarRemarksandexamplesex8) in [BAYES] [bayes: var](https://www.stata.com/manuals/bayesbayesvar.pdf#bayesbayesvar).

### **Also see**

[TS] **[irf](https://www.stata.com/manuals/tsirf.pdf#tsirf)** — Create and analyze IRFs, dynamic-multiplier functions, and FEVDs [BAYES] [bayes: dsge](https://www.stata.com/manuals/bayesbayesdsge.pdf#bayesbayesdsge) — Bayesian linear dynamic stochastic general equilibrium models [BAYES] [bayes: dsgenl](https://www.stata.com/manuals/bayesbayesdsgenl.pdf#bayesbayesdsgenl) — Bayesian nonlinear dynamic stochastic general equilibrium models [BAYES] [bayes: var](https://www.stata.com/manuals/bayesbayesvar.pdf#bayesbayesvar) — Bayesian vector autoregressive models

Stata, Stata Press, and Mata are registered trademarks of StataCorp LLC. Stata and Stata Press are registered trademarks with the World Intellectual Property Organization of the United Nations. StataNow and NetCourseNow are trademarks of StataCorp LLC. Other brand and product names are registered trademarks or trademarks of their respective companies. Copyright  $\odot$  1985–2023 StataCorp LLC, College Station, TX, USA. All rights reserved.

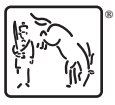

For suggested citations, see the FAQ on [citing Stata documentation](https://www.stata.com/support/faqs/resources/citing-software-documentation-faqs/).